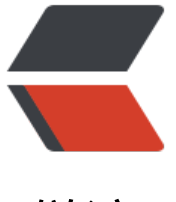

链滴

## Spock 使用教程 (二[\) 之与](https://ld246.com) Springboot 的整 合

作者: hancaicai

- 原文链接:https://ld246.com/article/1573907697146
- 来源网站: [链滴](https://ld246.com/member/hancaicai)
- 许可协议:[署名-相同方式共享 4.0 国际 \(CC BY-SA 4.0\)](https://ld246.com/article/1573907697146)

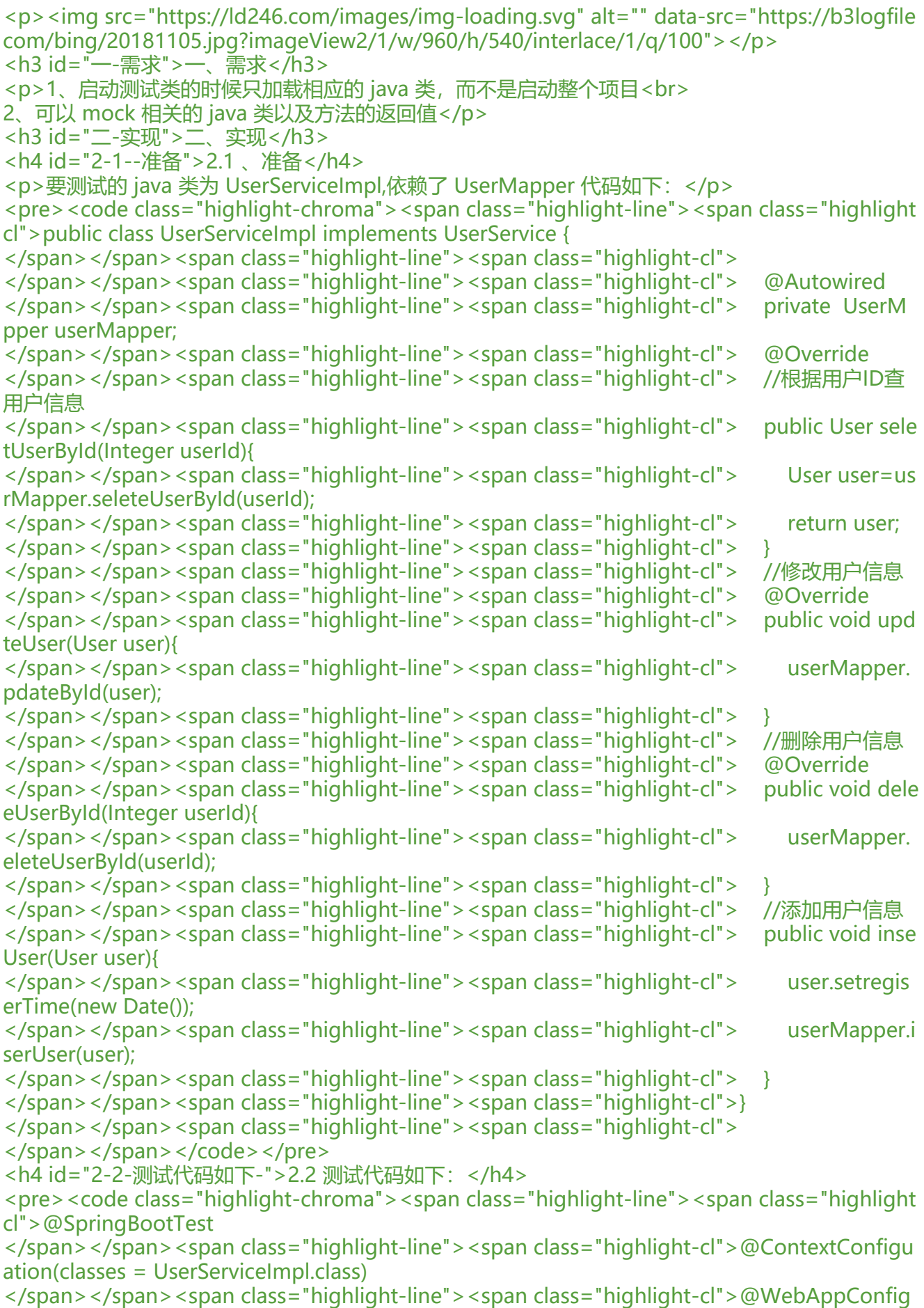

ration </span></span><span class="highlight-line"><span class="highlight-cl">class UserInfoSpec extends Specification { </span></span><span class="highlight-line"><span class="highlight-cl"> @Autowired </span></span><span class="highlight-line"><span class="highlight-cl"> UserServiceImpl userService </span></span><span class="highlight-line"><span class="highlight-cl"> @SpringBean </span></span><span class="highlight-line"><span class="highlight-cl"> UserMapper us rMapper = Mock() </span></span><span class="highlight-line"><span class="highlight-cl"> def setup() {} </span></span><span class="highlight-line"><span class="highlight-cl"> @Unroll </span></span><span class="highlight-line"><span class="highlight-cl"> def "testSelect serById"() { </span></span><span class="highlight-line"><span class="highlight-cl"> given: </span></span><span class="highlight-line"><span class="highlight-cl"> def user = n w User(userId: userId, userName: userName, passWord: passWord); </span></span><span class="highlight-line"><span class="highlight-cl"> userMapper. eleteUserById(userId) & gt; & gt; user </span></span><span class="highlight-line"><span class="highlight-cl"> expect: </span></span><span class="highlight-line"><span class="highlight-cl"> userService.s lectUserById(userId) == user </span></span><span class="highlight-line"><span class="highlight-cl"> where: </span></span><span class="highlight-line"><span class="highlight-cl"> userId | use Name | passWord </span></span><span class="highlight-line"><span class="highlight-cl"> 1234567L | xi oming | 123456 </span></span><span class="highlight-line"><span class="highlight-cl"> 12309756 | xi ohong | 4321134 </span></span><span class="highlight-line"><span class="highlight-cl"> }  $\langle$ span> $\langle$ span> $\langle$ span class="highlight-line"> $\langle$ span class="highlight-cl">} </span></span><span class="highlight-line"><span class="highlight-cl"> </span></span></code></pre> <h3 id="三-代码讲解">三、代码讲解</h3> <h4 id="3-1--SpringBootTest">3.1、@SpringBootTest</h4> <p>@SpringBootTest 注解告诉 SpringBoot 去寻找一个主配置类(例如带有 @SpringBootApplicat on 的配置类), 并使用它来启动 Spring 应用程序上下文。只用这个注解也是可以的, 会自动注入所 的 bean,我们不用 mock, 缺点是当我们只测试一个类, 也会加载完全无关的类, 启动慢, 浪费时间  $\langle$ /p> <h4 id="3-2--ContextConfiguration">3.2、@ContextConfiguration</h4> <p><code>@ContextConfiguration</code> loads an <code>ApplicationContext</code> fo Spring integration test. <code>@ContextConfiguration</code> can load <code>Applicatio Context</code> using XML resource or the JavaConfig annotated with  $<$ code>@Configurati n</code>. The <code>@ContextConfiguration</code> annotation can also load a compone t annotated with <code>@Component</code>, <code>@Service</code>, <code>@Reposi ory</code> etc. We can also load classes annotated with  $\leq$ code>javax.inject $\leq$ /code> $\leq$ br> 简而言之就是使用 ContextConfiguration 注解可以只加载你想要加载的 bean,不用加载所有的 bean br> <a href="https://ld246.com/forward?goto=https%3A%2F%2Fdocs.spring.io%2Fspring-frame ork%2Fdocs%2Fcurrent%2Fjavadoc-api%2Forg%2Fspringframework%2Ftest%2Fcontext%2FC

ntextConfiguration.html" target="\_blank" rel="nofollow ugc">官网用法链接</a></p> <h4 id="3-3---SpringBean">3.3、 @SpringBean</h4>

<p>spock 支持的注解<br>

<a href="https://ld246.com/forward?goto=https%3A%2F%2Fspockframework.org%2Fspock 2Fdocs%2F1.3%2Fmodule\_spring.html" target="\_blank" rel="nofollow ugc">官方文档解释</a :<br>

 $<$ code>Registers mock/stub/spy as a spring bean in the test context. To use  $<$ /code>@Sprin Bean  $<$ code>you have to use a strongly typed field $<$ /code> def  $<$ code>or $<$ /code> Object  $<$ ode>won't work. You also need to directly assign the</code> Mock <code>/</code> Stub  $<$ code>/ $<$ /code> Spy  $<$ code>to the field using the standard Spock syntax. You can even use he initializer blocks to define common behavior, however they are only picked up once they a e attached to the</code> Specification <code>. </code>@SpringBean <code>definitions c n replace existing Beans in your</code> ApplicationContext.<br>

下一篇文章会解释 mock、stub 和 spy<br>

3.4、@Unroll<br>

spock 支持的注解和 where 一起用,相当于创建了多个 test<br>

 $3.5<$   $<$ /p>

<pre><code class="highlight-chroma"><span class="highlight-line"><span class="highlight cl">def user = new User(userId: userId, userName: userName, passWord: passWord); </span></span></code></pre>

<p>spock 支持的 bean 的创建, 也可以把参数直接换成常量, 也支持 java 中的 bean 的实例化, 人觉得 spock 支持的比较好用,没有传的参数默认是 null.</p>

<pre><code class="highlight-chroma"><span class="highlight-line"><span class="highlight cl">userMapper.seleteUserById(userId) & qt; & qt; user

</span></span></code></pre>

<p>相当于创建 mock 一个方法的返回值, 当我们传的参数为 userId 时, userMapper.seleteUserBy d 方法的返回值是 user, 也可用 表示任何参数; </p>

<pre><code class="highlight-chroma"><span class="highlight-line"><span class="highlight cl">userMapper.seleteUserById() >> user

</span></span><span class="highlight-line"><span class="highlight-cl">userMapper.selet UserById(null) >> { throw new InternalError("ouch") }

</span></span><span class="highlight-line"><span class="highlight-cl">userMapper.selet UserById(!null)>>user

</span></span></code></pre>